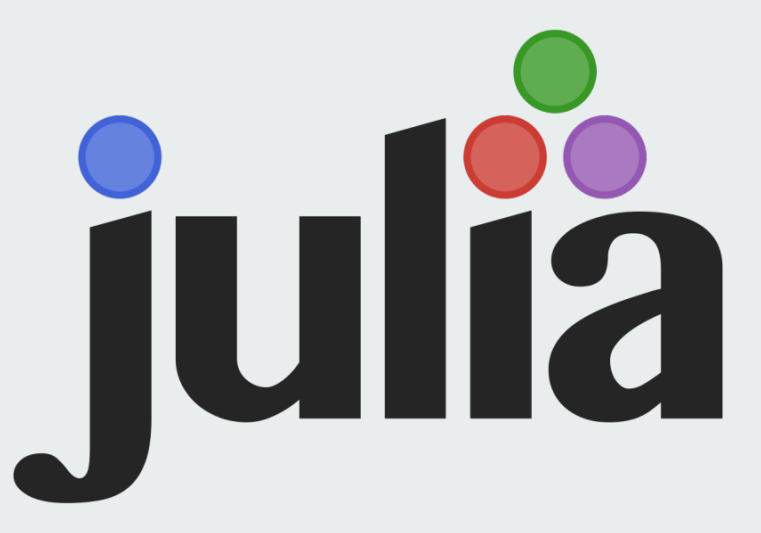

#### **Programming Language Basics, Parallelism & Concurrency**

Presentation by: Sam Barton, Chad Davidson, Matt MacNeil

# **Overview**

- JIT (Just In Time) Compilation
- Free and Open Source
- Scientific Computing
- Designed for parallelism and distributed computation

#### **Interaction**

- Can directly call C or Fortran functions without a wrapper
- Has support for unicode
- Can perform read–eval–print loop (REPL) in an interactive session shell
- Has a source-to-source compiler that allows it to be compiled to c code for better cross-platform compatibility (Julia2C)

# **Parallel**

- Generally, communication is "one-sided"
	- Target of communication is not involved
- Built on two primitives:
	- Remote References
	- Remote Calls

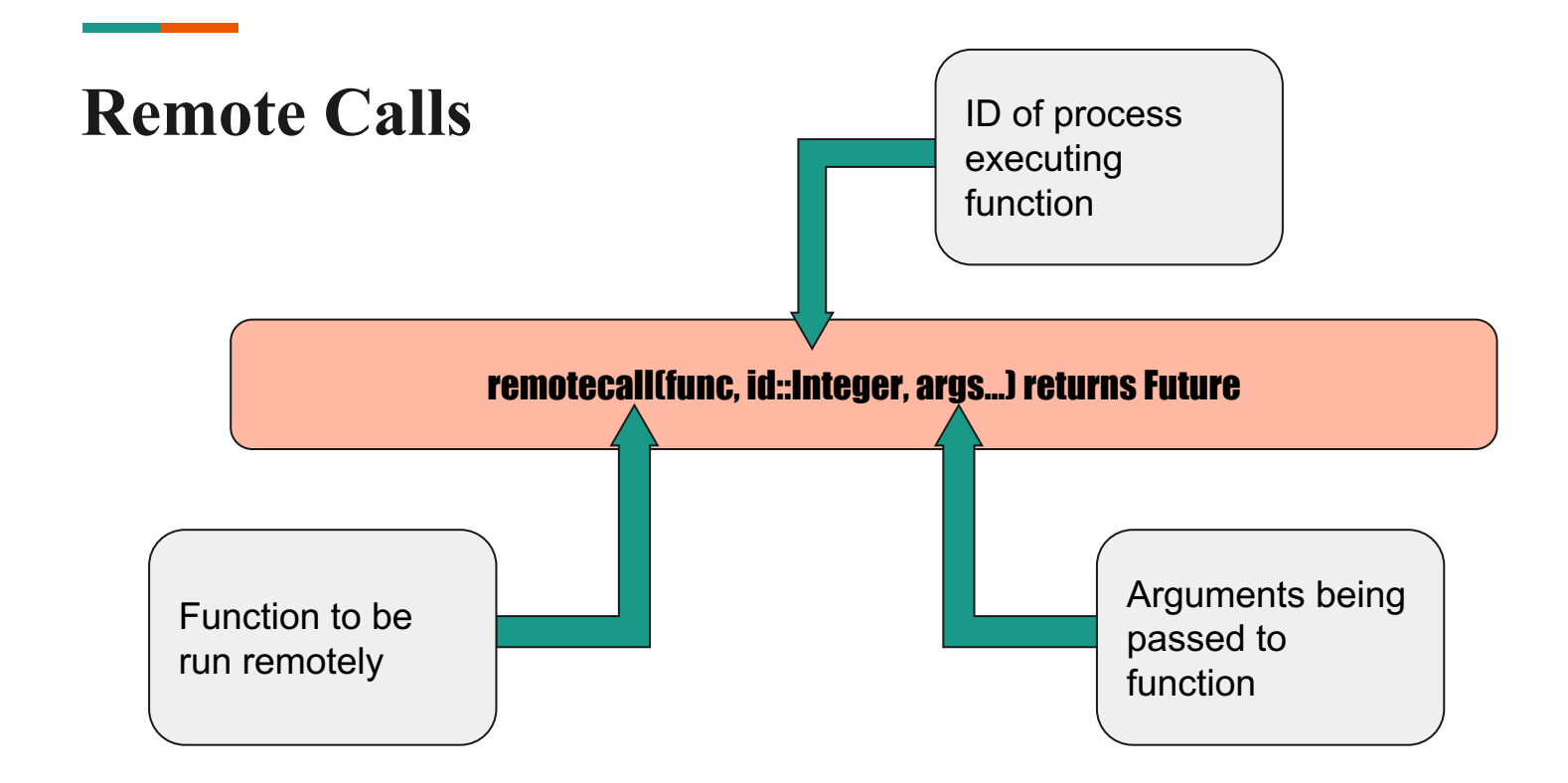

#### **Macros**

- Macros may be used instead of Remote Calls
- $(a)$ spawn macro will automatically choose an available processor as opposed to Remote Calls where process must be explicitly stated
- $@e$  verywhere macros will execute an expression on all processes
- $(a)$  parallel
- $\omega$  async macro placed before an  $\omega$  parallel macro will wait for all processes to finish before the parallel region ends
- $\hat{\omega}$  async is similar to  $\hat{\omega}$  spawn but only runs tasks on the local process

#### **Example Parallel Function**

#### bash> ./julia julia> function timing(n)  $X = @parallel (+) for i=0:n$ Int(rand(Bool)) end End julia> @time timing(10^10) 26.381827 seconds 5000061817 bash> ./julia -p 4 julia> @time timing(10^10) 13.714870 seconds 5000012850

# **Where to go for more information**

If you enjoyed this presentation or just want to learn more

https://julialang.org/

http://julia-wf.readthedocs.io/zh\_CN/latest/stdlib/parallel.html

https://arxiv.org/pdf/1209.5145.pdf